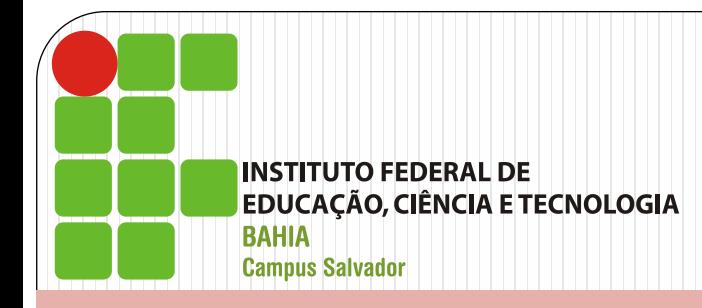

## Aula 8: Semáforos

Instituto Federal da Bahia INF009 - Sistemas Operacionais Profª Flávia Maristela

- Proposto por E. Dijkstra em 1965
- Apesar de ser um mecanismo antigo, ainda é bastante utilizado em programação concorrente.
- · Na prática, é uma variável que deve ser executada de forma *atômica\**
	- A variável possui um contador e uma fila de tarefas;
- Duas primitivas podem ser executadas sobre a variável:
	- $Up() \rightarrow V()$
	- $Down() \rightarrow P()$

- Tipo de dado abstrato:
	- Contador: inteiro
	- Fila de processos

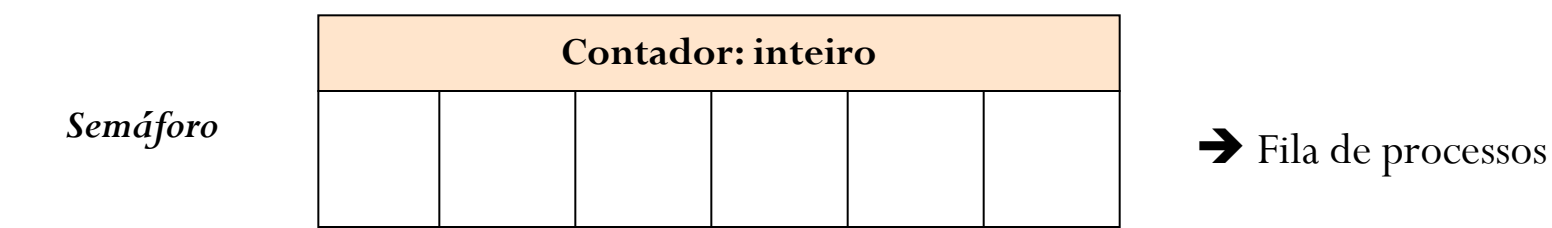

### *Down*()

- Decrementa o contador
- solicita acesso à região crítica
	- Livre: processo pode continuar sua execução;
	- Ocupada: processo solicitante é suspenso e adicionado ao final da fila do semáforo;

#### *Down*(*s*):

}

```
 s.counter--
```

```
 if (s.counter \leq 0)
 {
    s.enqueue (processo_atual)
```
suspend(processo\_atual)

```
contador = contador - 1
P1
```
## $\bullet$  *Up* ()

- Incrementa o contador
- Liberar a seção crítica
	- Tem processo suspenso: acordar o processo (volta a fila de pronto)
- Chamada é não bloqueante  $\rightarrow$  o processo não precisa ser suspenso para executá-la.

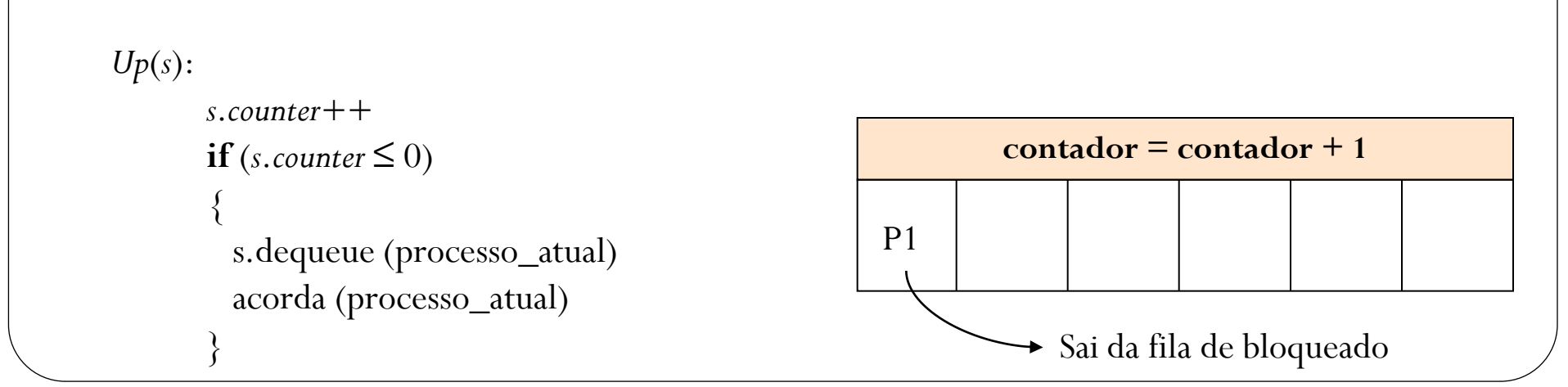

# *Como resolver o problema do Produtor vs. Consumidor usando semáforos?*